# Introducing micro:bian

# Mike Spivey Hilary Term 2022

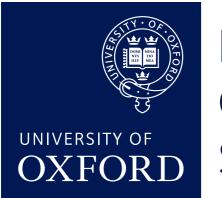

Department of COMPUTER SCIENCE

Copyright © 2020-22 J. M. Spivey

# In this part

- Concurrent processes and messages between them as a way of structuring complex systems that respond to events (L12).
- Managing I/O devices with driver processes that receive interrupts as messages (L13).
- Implementing multiple processes (L14).
- Messages and scheduling (L15).
- Chasing down a bug (L16).

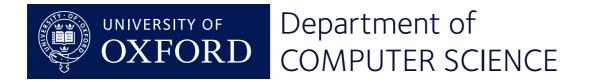

# Why concurrency?

- Genuinely parallel machines
- Sharing one machine between several tasks
- Decomposing one task clearly
- Responding to several sources of events

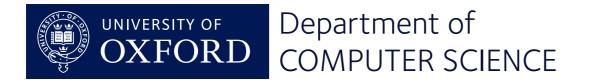

# In this lecture

- Processes: embedded programs are conveniently structured as a set of independent processes.
- Messages: processes can cooperate by exchanging messages in a way that synchronises their behaviour.
- Shared variables are best avoided by using messages instead.

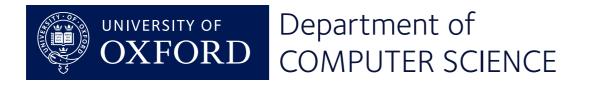

### Hearts again

```
static int row = 0;
void advance(void) {
   row++;
   if (row == 3) row = 0;
   GPI0_OUT = heart[row];
}
```

- Efficient but inflexible.
- Can't pause inside subroutines or control structures.

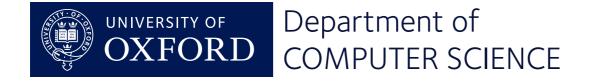

Use interrupts to overlap printing with the search, but ...

- When the serial buffer is full, wastes time waiting in a loop.
- Disables interrupts to protect the buffer from concurrent modification – hard to get right.

We're ready for to use an operating system: enter micro:bian!

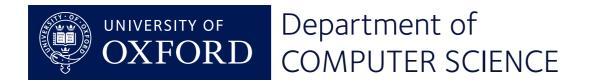

```
static void heart_task(int arg) {
    while (1) {
        show(heart, 70);
        show(small, 10);
        <u>show(heart 10)</u>.
        static void show(int img[], int n) {
             while (n-- > 0) {
                 for (int p = 0; p < 3; p++) {
                     GPIO_OUT = img[p];
                     timer_delay(5);
```

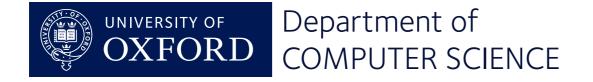

### Another, independent process

```
static void prime_task(int arg) {
    int p = 2, n = 0;
    while (1) {
        if (prime(p)) {
            n++;
            printf("prime(%d) = %d\n", n, p);
        }
        p++;
                        serial_putc(c);
```

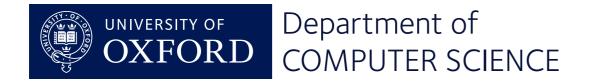

# Setting the ball rolling

```
void init(void) {
   SERIAL = start("Serial", serial_task, 0, STACK);
   TIMER = start("Timer", timer_task, 0, STACK);
   HEART = start("Heart", heart_task, 0, STACK);
   PRIME = start("Prime", prime_task, 0, STACK);
}
```

- a fixed collection of processes created before concurrent execution begins.
- our two processes, plus device drivers for the timer (timer\_delay) and serial port (serial\_putc); plus an idle task.

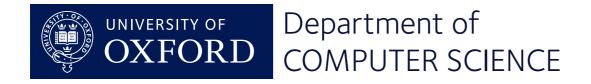

Each a 'main program' in its own right

- It can call subroutines.
- It can pause (or be interrupted) at any point to give others a go.

Implementation

- Processes are interleaved.
- Each has its own stack.

micro:bian supports a fixed set of processes.

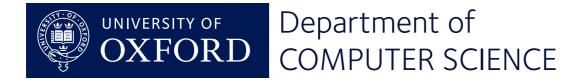

# Other operating systems

- Processes with communication
- Memory management
- Drivers for I/O devices
- File system
- Networking

micro:bian supports processes and messages, and whatever device drivers we write.

No utility programs, shared libraries, GUI, ... either.

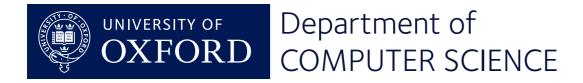

### Sending messages

```
void prime_task(int arg) {
    int n = 2;
    message m;
    while (1) {
        if (prime(n)) {
            m.int1 = n;
            send(USEPRIME, PRIME, &m);
        }
        n++;
```

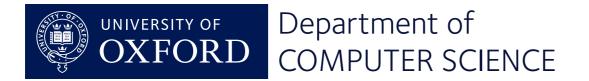

### **Receiving messages**

```
void summary_task(int arg) {
    int count = 0, limit = arg; message m;
    while (1) {
        receive(PRIME, &m);
        while (m.int1 >= limit) {
            report(count, limit);
            limit += arg;
        count++;
```

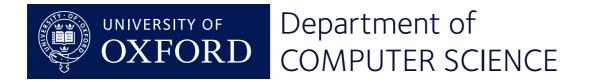

Both sender and receiver have a message buffer (16 bytes).

- The sender assembles a message; then
- It is transferred from sender to receiver as an atomic action.
- No buffering, no queues of messages!

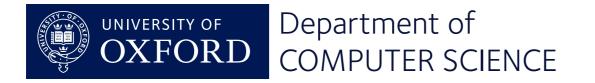

### Alternatives to messages

Message passing:

- no "shared variables" between processes.
- all communication by messages

Shared variables with semaphores:

- like the serial output buffer.
- more efficient, but hard to get right.

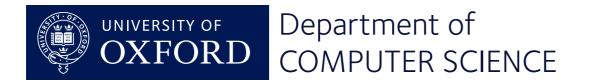

# **Device drivers**

# Mike Spivey Hilary Term 2022

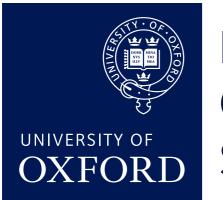

Department of COMPUTER SCIENCE

Copyright © 2020-22 J. M. Spivey

# In this lecture

- Interrupts can be tamed by turning them into 'messages from the hardware'.
- Device drivers look after hardware devices by serving requests one at a time in a loop.

(See wiki and Lab 4 for all details – many are omitted here for clarity.)

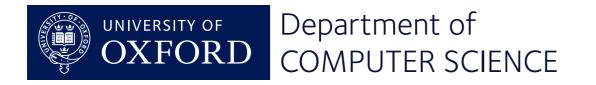

# Implementing serial output

```
void serial_putc(char ch) {
    message m;
    m.int1 = ch;
    send(SERIAL, PUTC, &m);
}
```

- request message sent to the SERIAL driver.
- the caller *waits* if the driver is not ready.

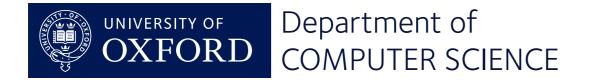

### Implementing the driver process

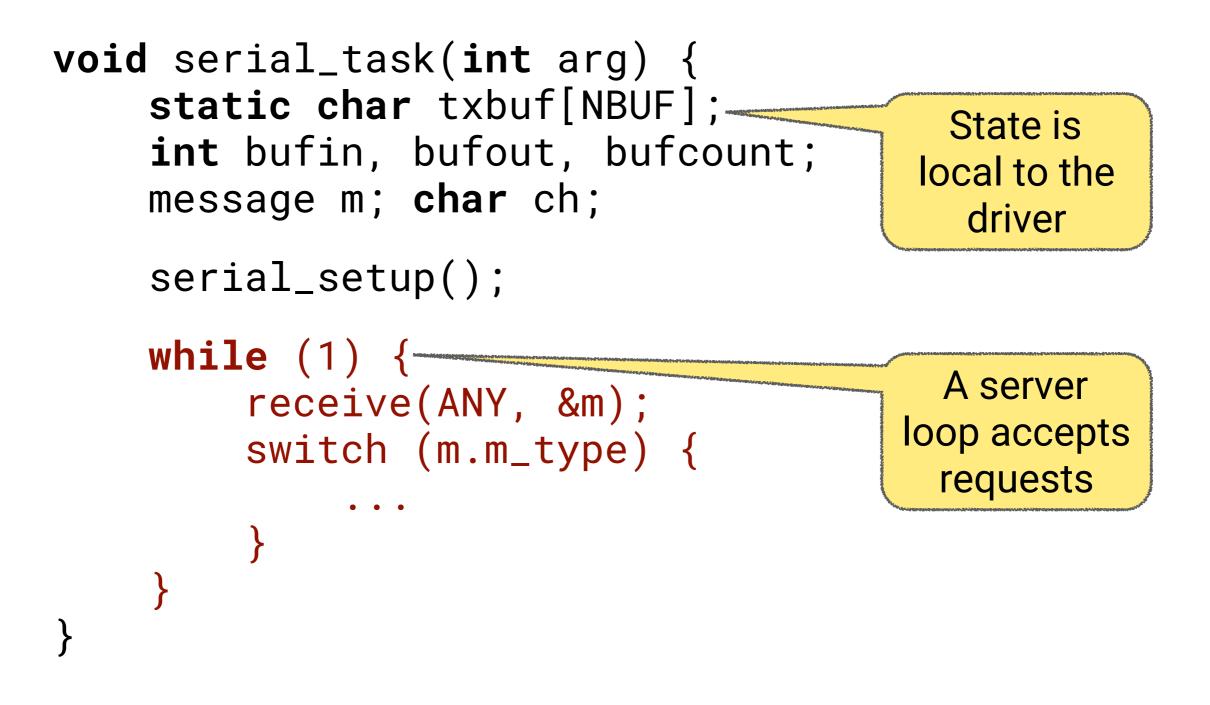

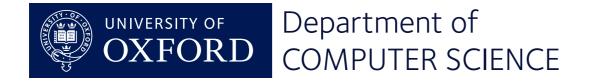

# Setting things up

}

void serial\_setup(void) {

```
connect(UART_IRQ);
enable_irq(UART_IRQ);
UART.INTENSET = BIT(UART_INT_TXDRDY);
```

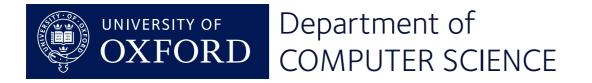

### Handling PUTC messages

```
while (1) {
    receive(ANY, &m);
    switch (m.m_type) {
    case PUTC:
        ch = m.int1;
        txbuf[bufin] = ch; ...
    break;
    ....
}
```

 Buffer variables are local, so no other process can interfere.

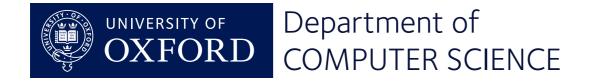

# Handling interrupts

#### Key insight:

an interrupt is a message from the hardware.

```
receive(ANY, &m);
switch (m.m_type) {
case INTERRUPT:
    if (UART_TXDRDY) {
        txidle = 1;
        UART_TXDRDY = 0;
    }
   clear_pending(UART_IRQ);
   enable_irq(UART_IRQ);
    break;
```

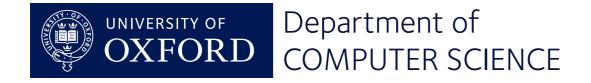

### **Responding to events**

```
while (1) {
    receive(ANY, &m);
    switch (m.m_type) {
        ...
    }
    if (txidle && bufcount > 0) {
        UART.TXD = txbuf[bufout]; ...
        txidle = 0;
    }
}
```

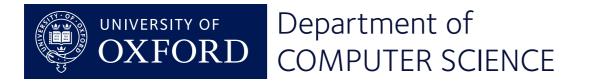

# When the buffer is full

```
Let's replace
```

```
receive(ANY, &m);
```

with

```
if (bufcount < NBUF)
    receive(ANY, &m);
else
    receive(INTERRUPT, &m);</pre>
```

When the buffer is full, we just stop accepting requests until it has emptied a bit.

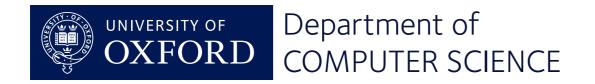

# Omitted here ...

Lab 4 has a more elaborate serial driver

- Supports both output and input with echoing and line editing.
- All UART initialisation details are filled in.
- There's an alternative interface print\_buf that overcomes the one-message-percharacter bottleneck.

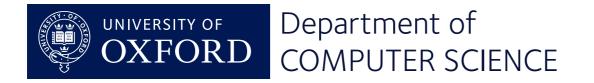

# The standard interrupt handler

```
void default_handler(void) {
    int irq = active_irq();
    int task = os_handler[irq];
    disable_irq(irq);
    interrupt(task);
```

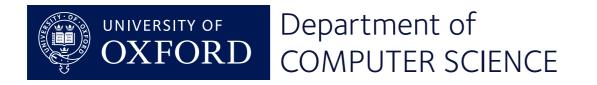

# Implementing Processes

# Mike Spivey Hilary Term 2022

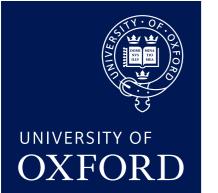

Department of COMPUTER SCIENCE

Copyright © 2020-22 J. M. Spivey

### **Concurrent processes**

We want multiple processes, each with its own stack. For simplicity,

- A fixed set of processes, created at the start.
- Each process has a fixed amount of stack space.

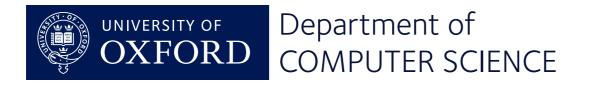

# Implementing processes

#### The plan:

- Enter the OS via a software interrupt instruction svc, or by a normal interrupt
- Save the entire processor state on the stack
- After choosing a new process, restore its state to continue.

Made easier by having a *separate stack* for the operating system.

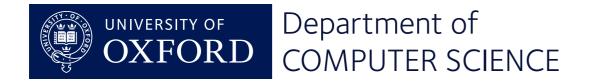

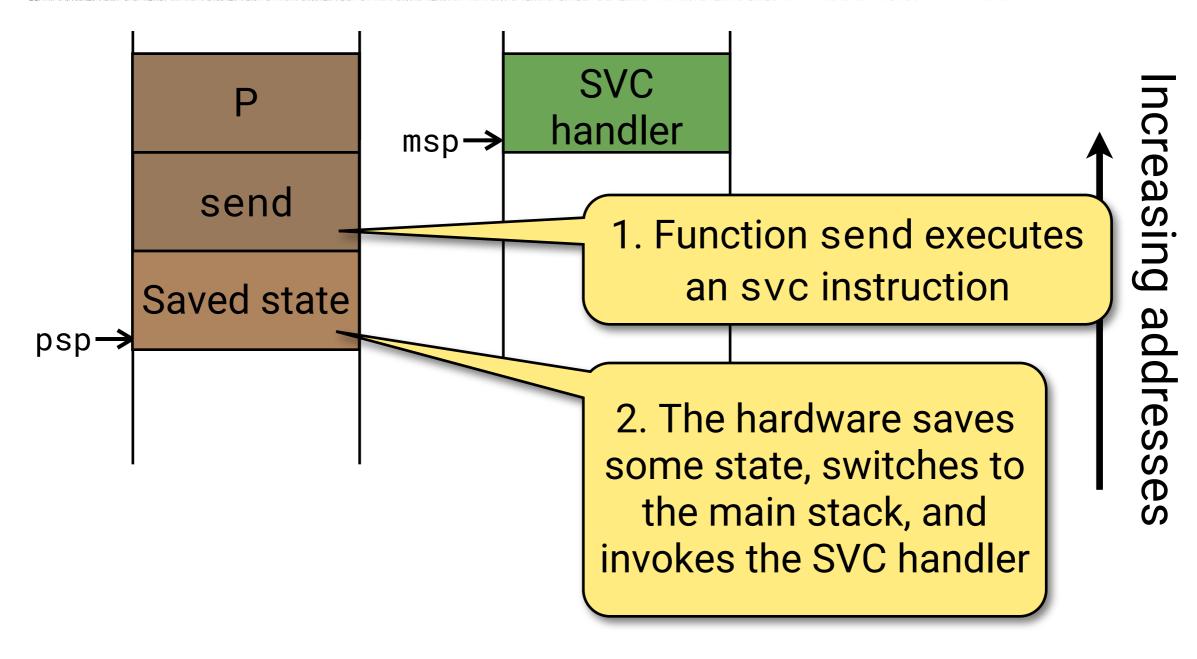

Process stack A

Main OS stack

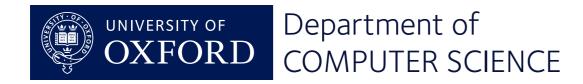

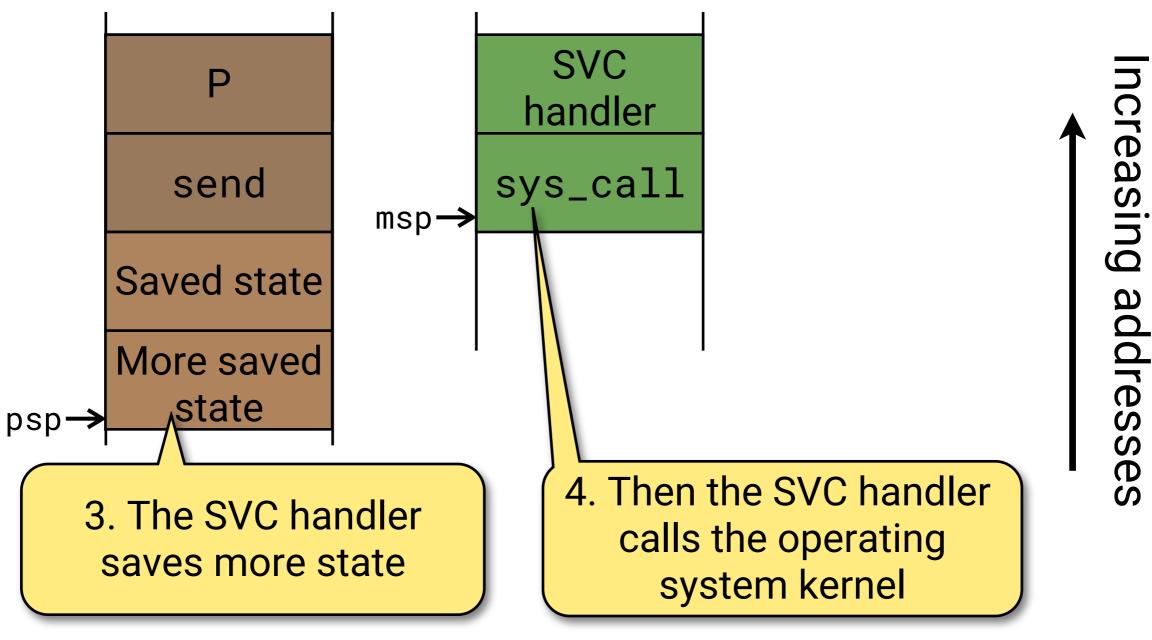

Process stack A

Main OS stack

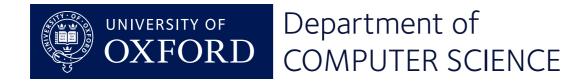

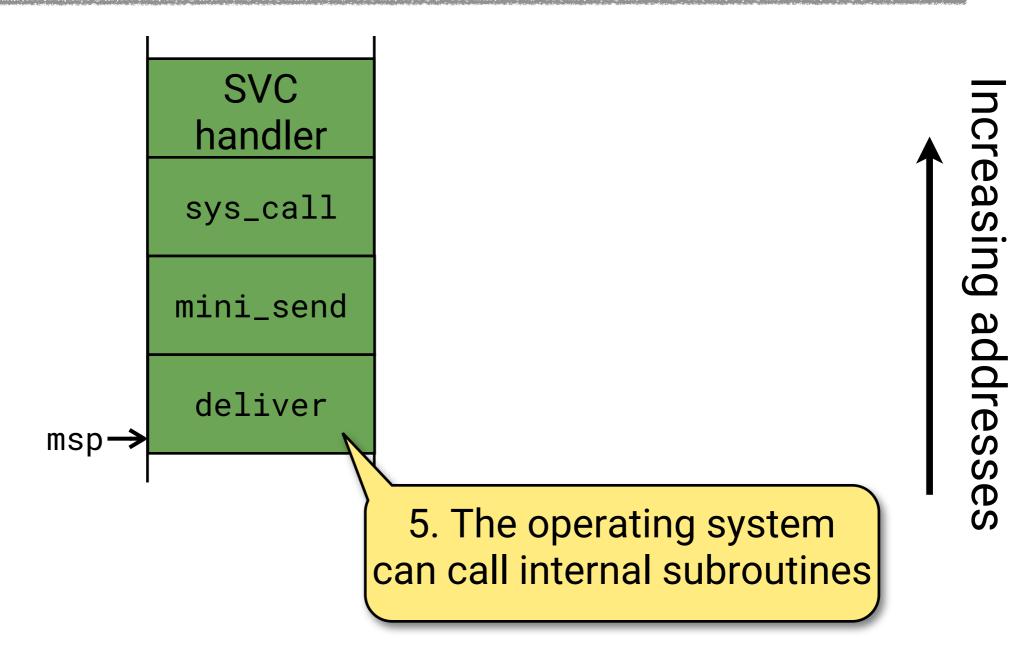

#### Main OS stack

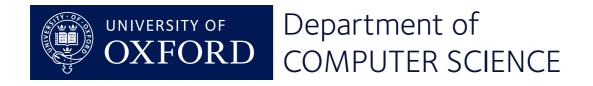

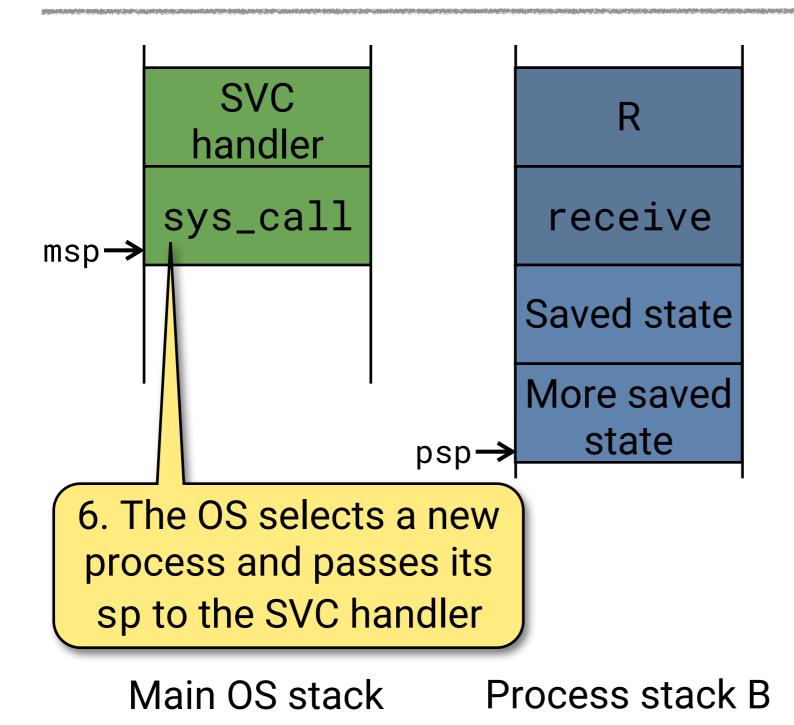

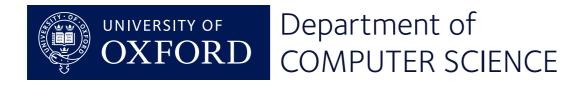

**Michael Spivey** 

ncreasing addresses

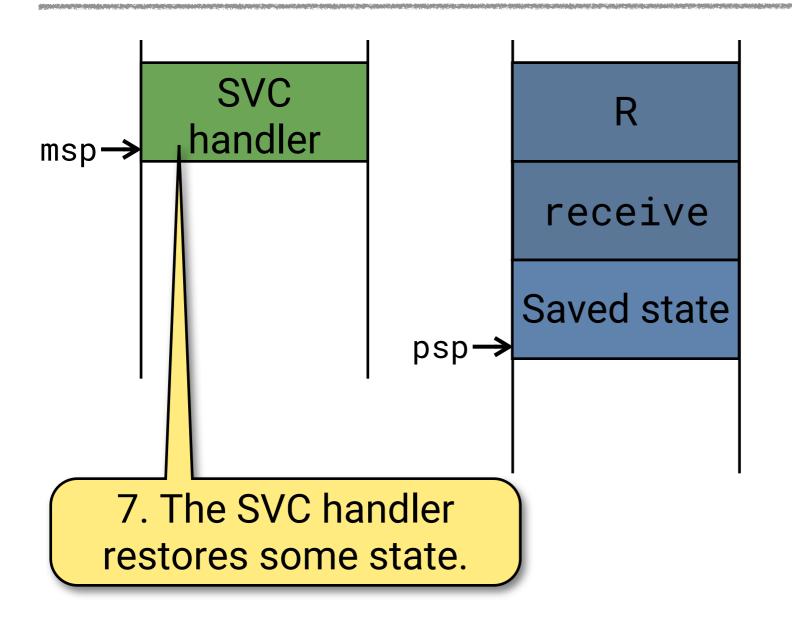

ncreasing addresses

Main OS stack Process stack B

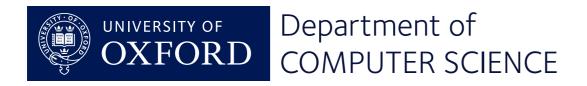

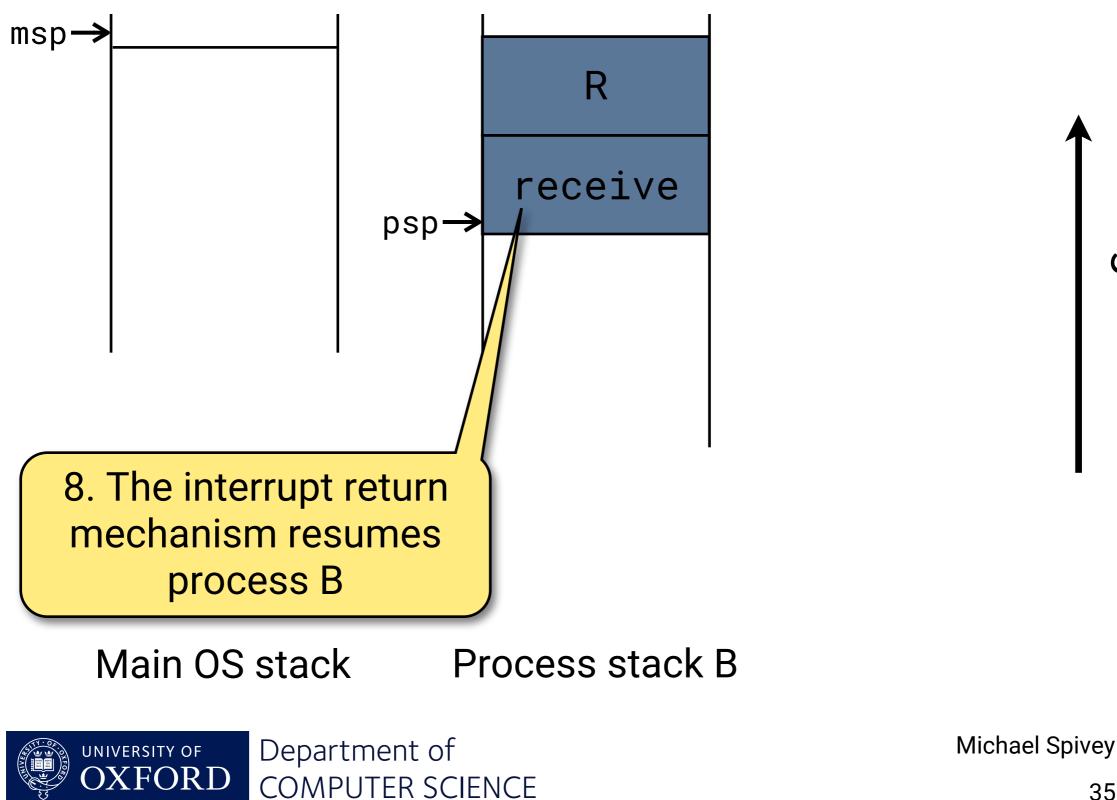

ncreasing addresses

### System calls – client side

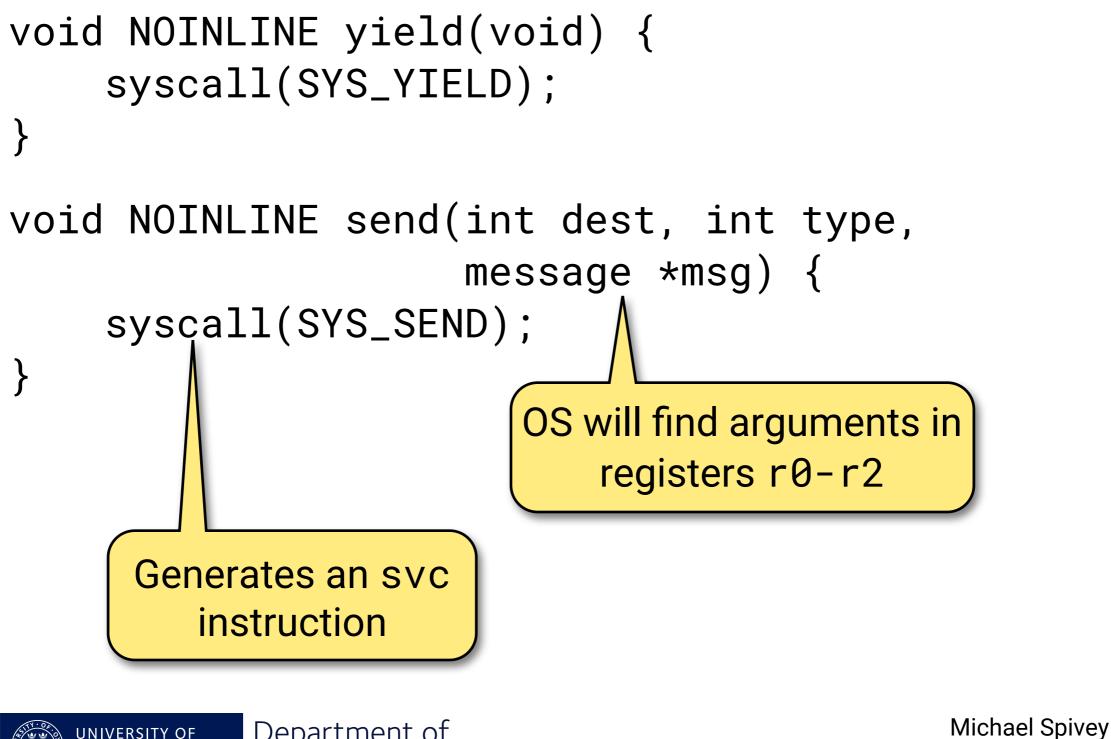

UNIVERSITY OFDepartment ofOXFORDCOMPUTER SCIENCE

# Implementing the SVC handler

svc\_handler:

isave @ Complete saving of state @@ Argument in r0 is sp of old process bl system\_call @ Perform system call @@ Result in r0 is sp of new process irestore @ Restore saved state

(in mpx-m0.s)

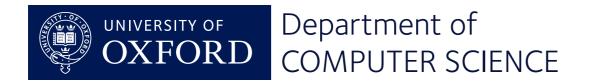

#### Saving the state

```
@@@@ isave -- save context for system call
    .macro isave
   mrs r0, psp @ Get thread stack pointer
   subs r0, #36
   movs r1, r0
   mov r3, lr @ Preserve magic value
   stm r1!, {r3-r7} @ Save low regs on thread stack
   mov r4, r8 @ Copy from high to low
   mov r5, r9
   mov r6, r10
   mov r7, r11
   stm r1!, {r4-r7} @ Save high regs on thread stack
    .endm
                      @ Return new thread sp
```

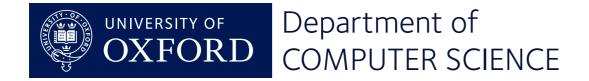

#### System calls – OS side

```
unsigned *system_call(unsigned *psp) {
    short *pc = (short *) psp[PC_SAVE];
    int op = pc[-1] \& 0xff;
    os_current->sp = psp;
    switch (op) {
    case SYS_YIELD:
        make_ready(os_current);
        choose_proc();
        break;
        . . .
    return os_current->sp;
}
```

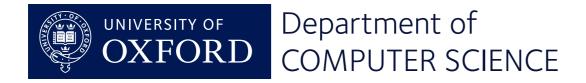

# Completing the story

Two details remain:

- How to start a process.
- How to start the entire operating system.

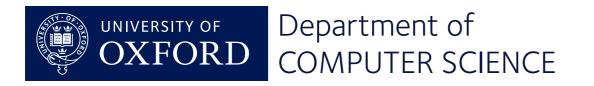

The first time a process runs, it is resumed just as if returning from a system call.

So we set up a fake exception frame that invokes the process body when resumed.

- r0 = integer argument,
- pc = process body,
- lr = address of exit stub, in case body returns.

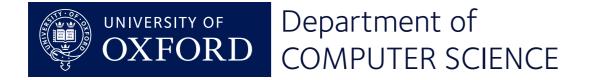

# Starting the system

After creating all the processes that make up the program, the main program becomes the idle process.

```
void __start(void) {
    /* Create idle process */
    ...
    /* Call the application's setup function */
    init();
    /* The main program morphs into the idle process. */
    os_current = idle_proc;
    set_stack(os_current->sp);
    idle_task();
}
```

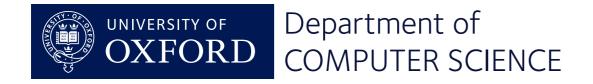

Having an idle process saves us from ever having no process to run.

```
/* idle_task -- body of the idle process */
void idle_task(void) {
    /* Pick a genuine process to run */
    yield();
    /* When there's nothing to do: */
    while (1) pause();
}
```

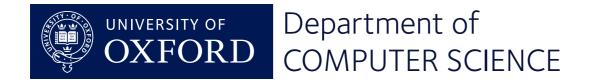

By saving the state of all registers on the stack, the context switch mechanism can suspend a process so that it can be resumed later.

There's always some machine-dependent intricacy to this, but the outline is always the same.

We have separated the *mechanism* of context switch from the *policy* decisions about what process should run when.

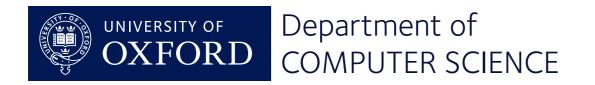

# Scheduling and Messages

# Mike Spivey Hilary Term 2022

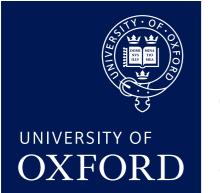

Department of COMPUTER SCIENCE

Copyright © 2020-22 J. M. Spivey

#### **Process states**

- ACTIVE running or ready to run.
- SENDING, RECEIVING waiting to exchange a message.
- IDLING the idle process.
- DEAD after exiting.

Each process can be on at most one queue.

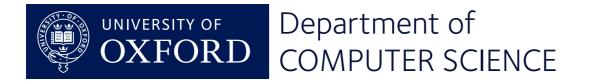

#### **Process priorities**

0: Device drivers.

- 1: Normal processes, high priority.
- 2: Normal processes, default priority.
- 3: The idle process.

When should a normal process be given high priority?

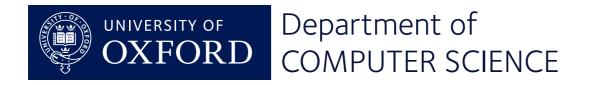

#### Implementation: ready queues

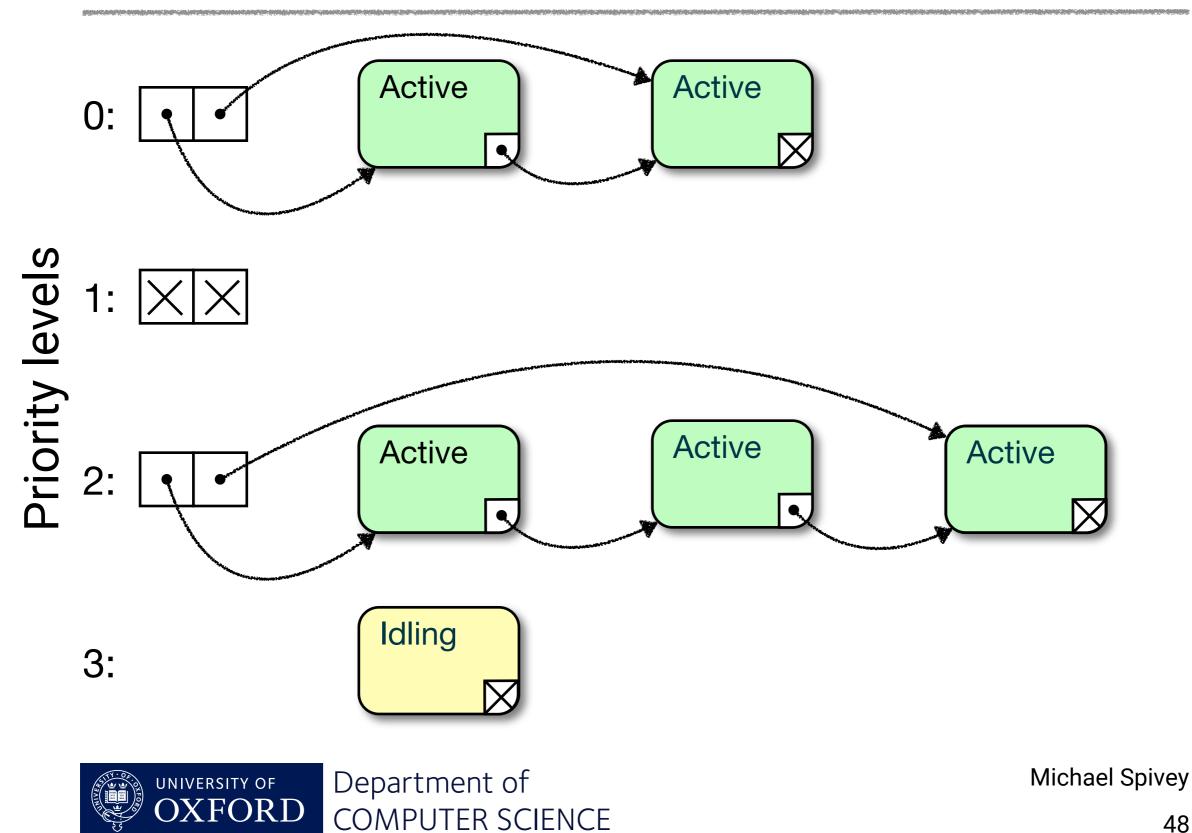

micro:bian is pre-emptive: a process can be suspended involuntarily (for example on interrupt), or when it calls send() or receive().

Scheduling is not time-based: there is no attempt to share time equally between ready processes.

A process can call yield() voluntarily, but this is rarely necessary.

You can run a timer task if you like, but it is not compulsory.

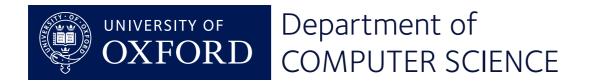

# Rendezvous principle

Two processes must both arrive at send() and receive() for a message to be passed.

- So some processes are waiting to receive not on any queue.
- Others are waiting to send to a specific receiver on a queue for that receiver.

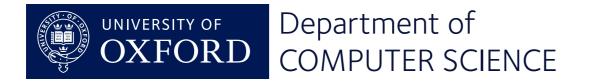

Sending queues

Each process has a queue of others waiting to send to it.

COMPUTER SCIENCE

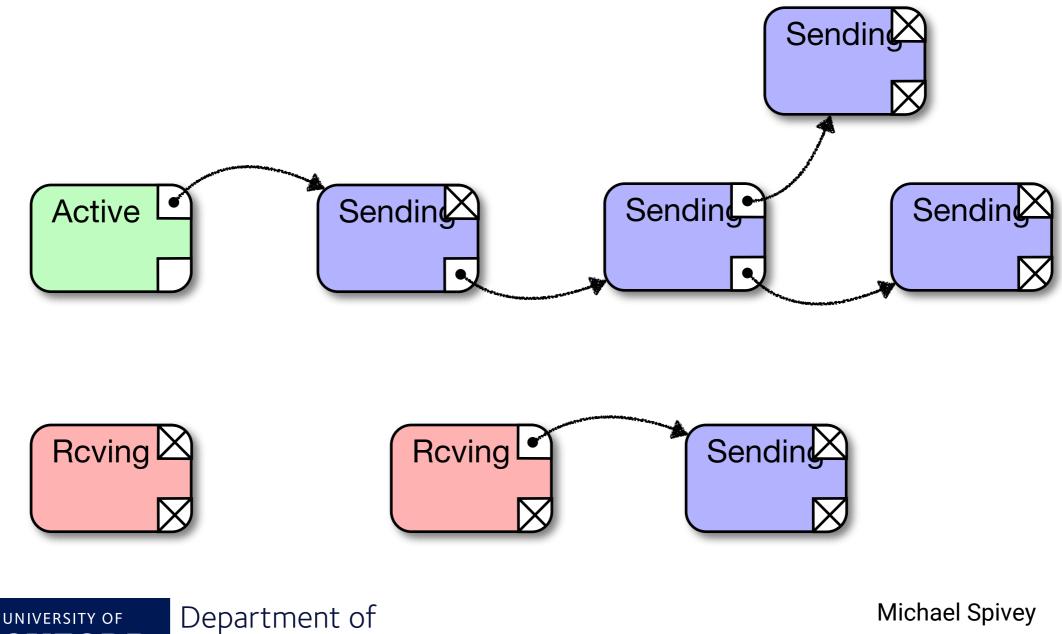